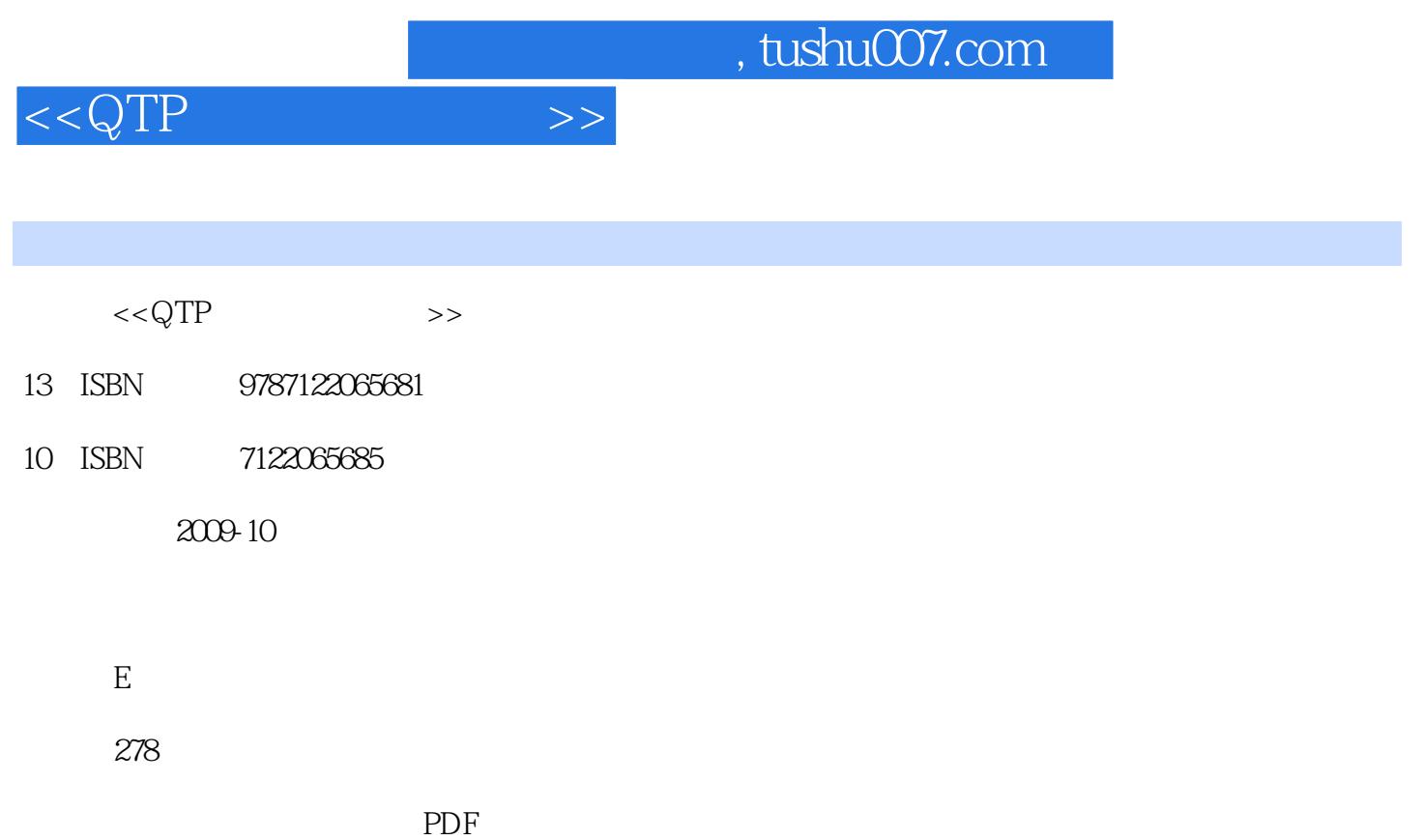

更多资源请访问:http://www.tushu007.com

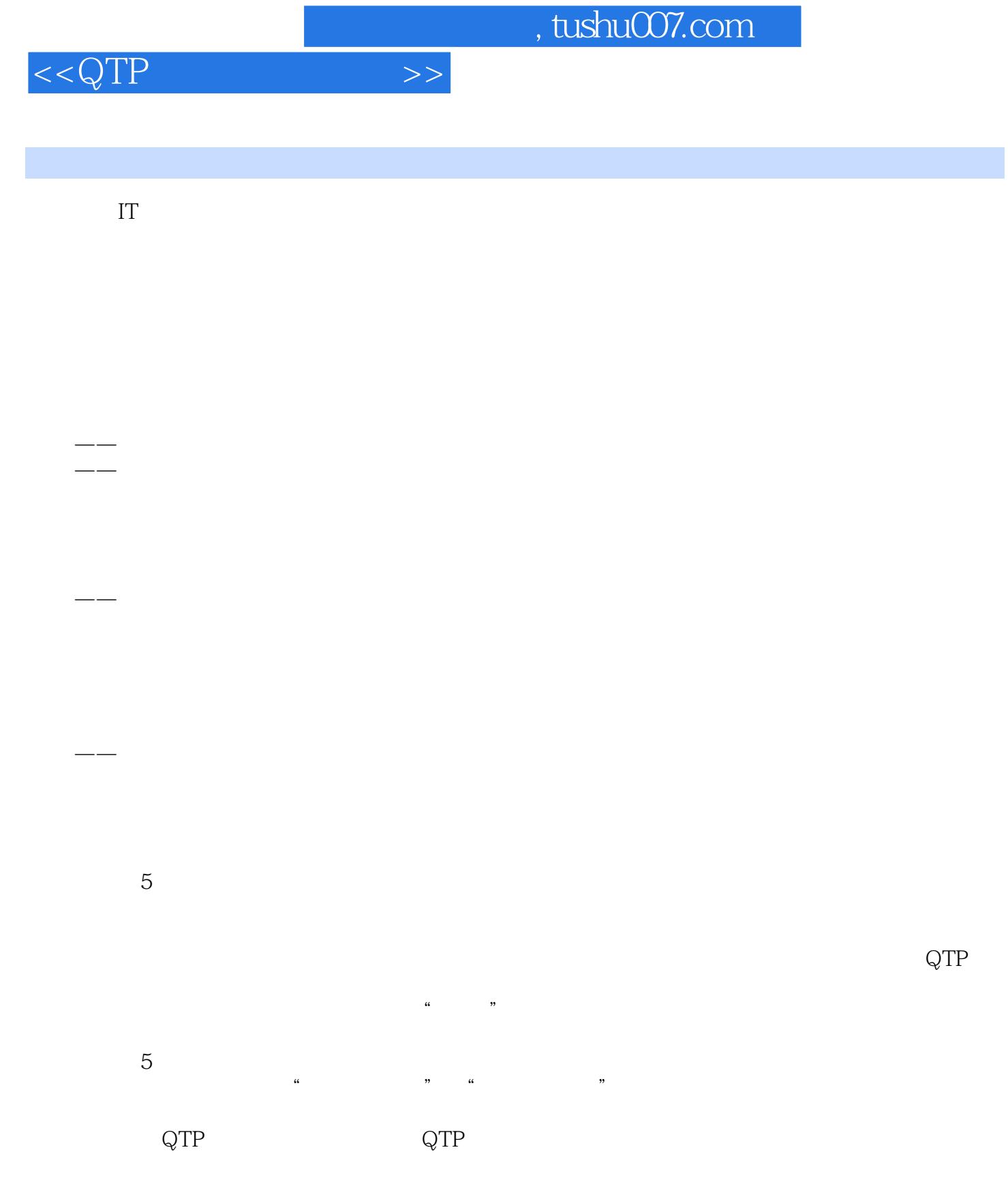

 $5$ 

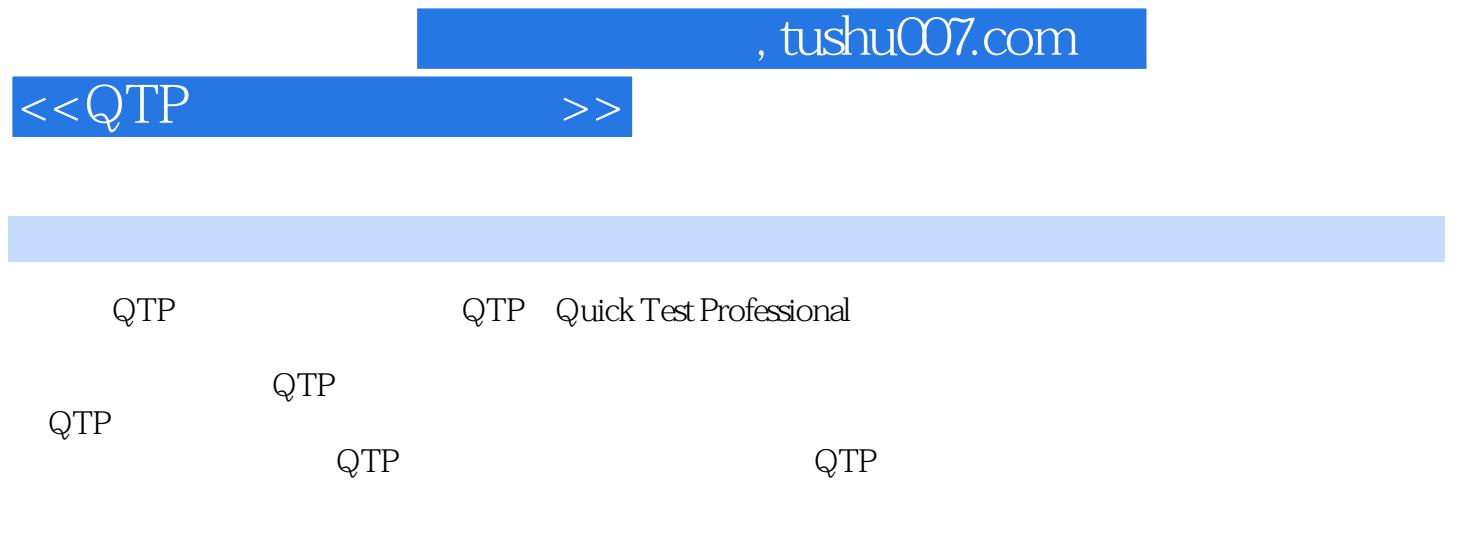

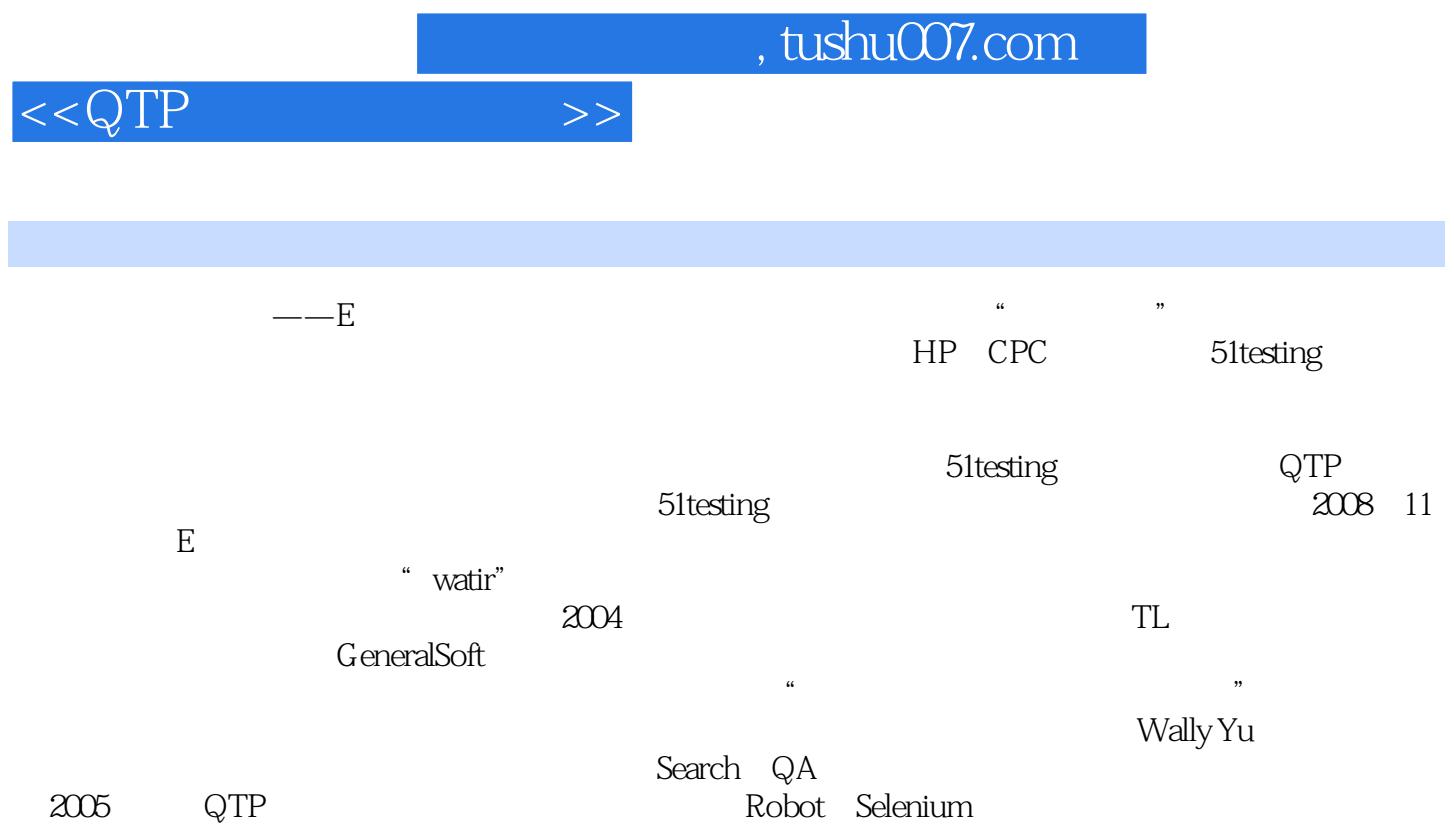

 $<$ 

 $11.1$   $21.2$   $41.3$  $51.4$  61.5 61.5 91.6 10 2 QTP  $112.1$   $122.1.1$   $122.1.2$   $142.2$  $152.21$   $162.2.2$   $172.3$   $222.31$ 222.3.2 Analog录制 232.3.3 Low Level录制 242.4 检查点 252.4.1 检查点概述 252.4.2 检查点的分类  $252.5$   $282.5.1$   $282.5.2$   $292.5.3$   $292.6$  $31261$   $31262$   $322.7$   $432.7.1$ 432.7.2 632.7.3 432.7.3 432.8 502.8.1 502.8.2  $502.83$   $522.84$   $542.9$   $572.9.1$  $572.9.2$   $572.9.3$   $582.9.4$ 582.9.5 打开已存在的测试运行结果 602.10 实现QuickTest操作自动化 602.10.1 使用Test Batch Runner 执行自动化 602.10.2 使用VBScript、JavaScript脚本语言执行自动化 612.10.3 使用C#、C++、Visual Basic 632.11 Web 652.11.1 652.11.2  $662.12$   $68.3$   $693.1$   $703.1.1$   $703.1.2$  $7131.3$   $7131.4$   $723.2$   $733.21$  $733.2.2$   $743.2.3$   $753.2.4$ 753.2.5 753.2.6 763.2.7 773.3  $773.31$   $773.3.2$   $783.3.3$   $793.3.4$   $803.3.5$ 823.3.6 833.3.7 833.3.8 833.4 843.4.1 extended 873.4.3 and 873.4.3 and 893.5 and 893.5 and 893.4.2 and 893.5 and 893.5 and 893.5 and 893.5 and 893.5  $963.51$   $963.52$   $\leftarrow$   $/$   $983.53$  $993.54$  1123.5.5 1163.5.6 1253.6 1253.6 1263.6.1 1263.6.2 1263.6.3 1263.6.4 1273.6.5 1273.6.6 Multi Test Manager 1273.7 1333.7.1 1333.7.1  $1333.7.2$  Bug  $1333.7.3$   $1333.7.4$   $1343.8$   $-- 1343.81$   $1343.82$   $-- 1363.83$  --  $1363.84$  --  $1393.85$  $\frac{14239}{1434}$  143 4 1454.1 1464.2 1474.2.1 1484.2.2 1484.2.3 1504.2.4 1514.2.5 1524.3 **1524.3.1** 1524.3.1 **1524.3.2** 1534.4  $1534.4.1$   $1534.4.2$   $1544.4.3$  $1544.44$   $1554.4.5$   $1554.5$   $1554.5.1$  $1554.5.2$   $1554.5.3$   $1564.5.4$ 1564.5.5 1564.6 1564.6.1 1564.6.1 1564.6.2 1574.6.3 1584.6.4 1594.6.5 1594.6.5 1594.6.6 1604.6.7 1604.7 1624.7.1 1624.7.2 1624.7.3 1634.7.4 **1644.7.5** 1645.7 **1646.7**  1644.7.5 1644.8 1684.8.1 1684.8.1 1684.8.2 1684.8.3  $1694.84$  1694.8.5  $1804.86$ 1824.8.7 & 1884.8.8 1924.9 1984.9.1 QC 1984.9.2 2004.9.3 2024.9.4 2024.9.4  $2034.9.5$   $2044.9.6$   $By 2054.10$   $2054.101$  $2054.102$  Bug  $2064.103$   $2074.104$   $2084.105$ 2104.106 2134.11 2134.11.1 2134.11.2 2144.12  $214$  5 QTP  $2155.1$   $2165.1.1$ 

 $\overline{\phantom{a}}$ , tushu007.com

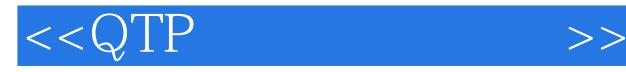

2165.1.2 2175.2 QTP 2195.2.1 Visual Basic DLL<br>
2195.2.2 DLL COM 2205.2.3 QTP 2215.2.4<br>
QTP 2215.3 2235.4 2245.4.1 2245.4.1  $\text{COM}$   $\text{2205.23}$   $\text{QTP}$  2215.2.4<br>2235.4 2245.4 1  $QTP$  2215.3 2235.4 2235.4 2245.4.1 2255.4.2  $QTP$  2265.4.3 Excel 2265.4.4 Excel  $QTP$ 2275.5 Web 2285.5.1 Dom 2285.5.2 Web 2295.5.3 Web 2305.6 DLL 2325.6.1 DLL 2325.6.2 DLL的使用策略 2335.7 OCR识别 2335.7.1 OCR概述 2335.7.2 OCR的识别之Text Area Output Value 2345.7.3 OCR GetVisibleText 2345.7.4 Web 2365.7.5 OCR 2375.8 XML 2385.8.1 XML QTP 2445.9.2 2395.8.2 QTP XML<br>2415.9 QTP 2435.9.1 2445.9.2 2445.9.3  $2415.9$  QTP  $2435.9.1$   $2445.9.2$   $2445.9.3$ 2475.9.4 Class\_Initialize Class\_Terminate 2515.10 WSH 2525.10.1 WSH 2525.10.2 WSH在QTP的具体应用举例 2525.11 Win32 API 2565.11.1 WIN32 API函数分类以及如何调 用 2575.11.2 WIN32 API调用实例 2585.12 AutoItX在QTP的应用 2625.12.1 AutoItX概述 2625.12.2 下 AutoItX 2635.12.3 AutoItX 2635.12.4 AutoItX 2645.12.5 AutoItX 集成方法概要 2665.12.6 AutoIt工具 2685.12.7 AutoItX代码实例与简要分析 2685.13 小结 270附录 QTP 271 277 278

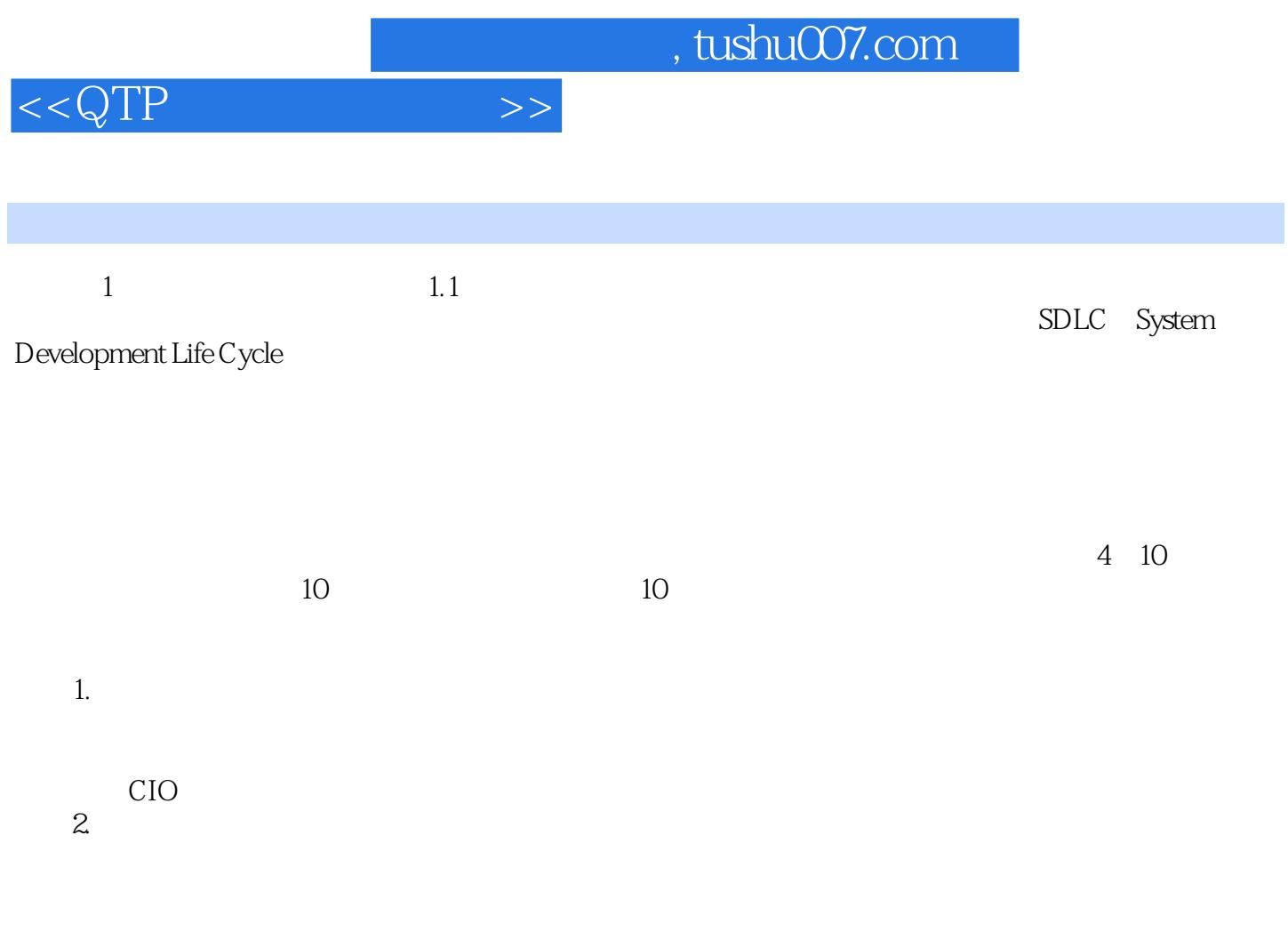

CIO CFO

 $,$  tushu007.com

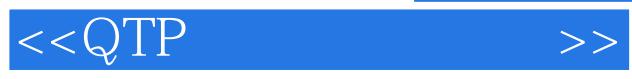

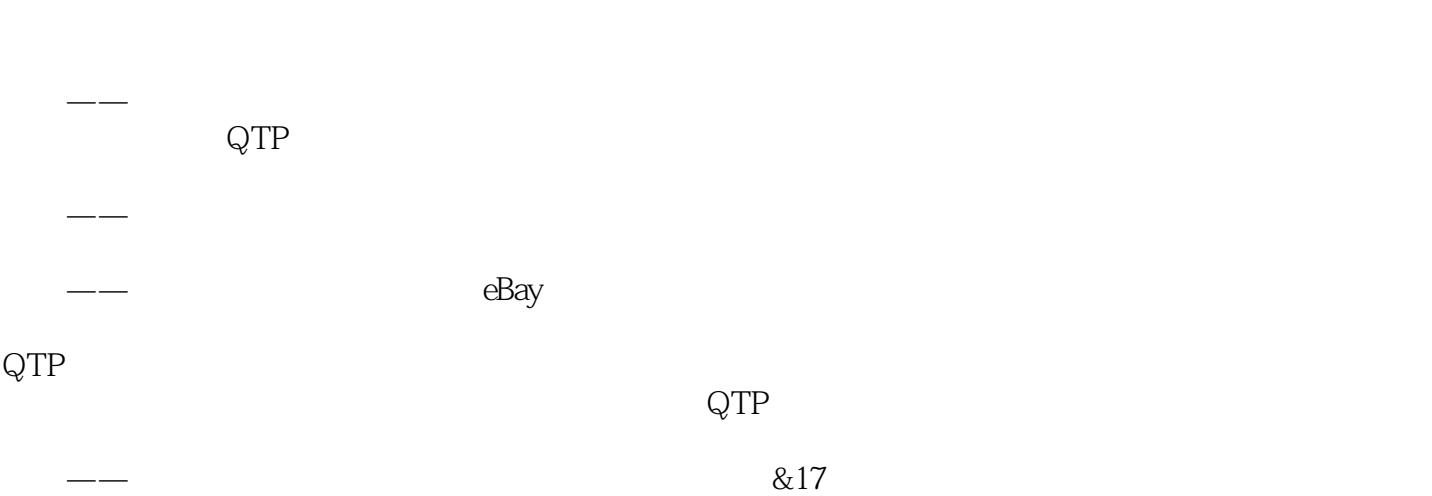

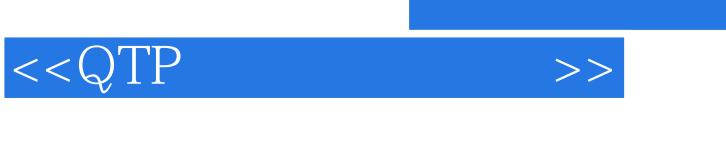

 $\mathsf{QTP}$ 

## $5$  $\alpha$  and  $\alpha$  ,  $\beta$  and  $\beta$  and  $\beta$  an

## $QTP$  and  $QTP$

 $\kappa$ 

*Page 9*

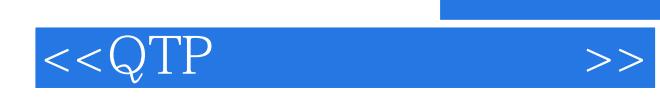

本站所提供下载的PDF图书仅提供预览和简介,请支持正版图书。

更多资源请访问:http://www.tushu007.com